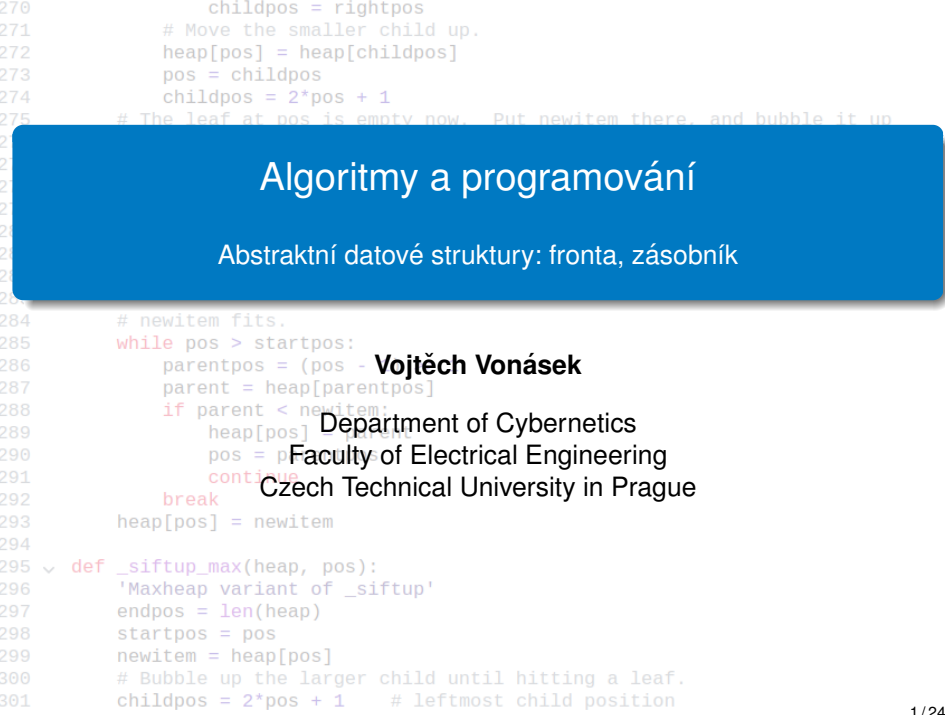

upilo objidnos z ondnosi

- Fronta
	- $\bullet$  Složená datová struktura
	- Je to kolekce položek (typicky stejného datového typu)
	- Počet položek není dopředu znám
	- Požadované operace:
		- přidání položky (push, add, put, enqueue)

put(item)

- odebrání položky (pop, get, dequeue)
- $\bullet$  test na prázdnost (is Empty)
- FIFO Firt In First Out
- Položky jsou odebírány v tom pořadí, v jakém byly **vlo ˇzeny**
- Typická implementace používá pole, kde prvky jsou vkládány na jeden konec, a odebírány z druhého konce
- Další užitečné operace
	- čtení z konce
	- počet položek

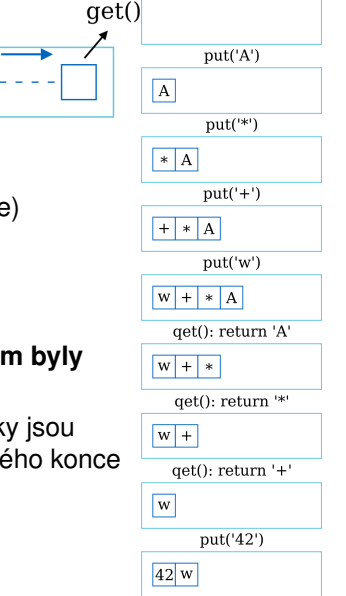

- Vytvoříme třídu pro reprezentaci fronty
- Vnitřně budou data organizována v poli
- put(item): přidá prvek do fronty (vnitřně na 0. pozici pole)
- $get()$ : odebere prvek z fronty (vnitřně z poslední pozice pole)

```
class ALP Queue:
|2| def __init__(self):
3 self.items = []4
5 def put (self, item):
6 self.items.insert (0. item)
7
8 def get (self):
9 return self.items.pop()
10
11 def isEmpty (self):
12 return self.items == []
13
14 def size(self):
15 return len( self . items )
```
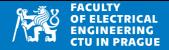

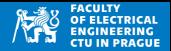

• Tato fronta implementována jako pole, tj. lze do ní vkládat prvky různých datových typů

```
1 from alpQueue import ALP_Queue
2
3 q = ALP_Queue ()
4 | q. put ("first")
5 q. put('2")6 | q. put (3.0)7
|8| while not q. is Empty ():
|9| print (q.get())
```
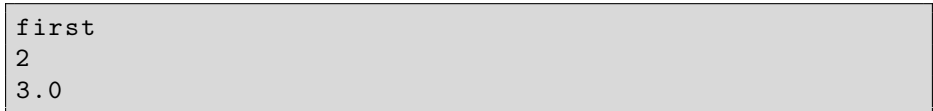

#### Fronta: použití Pythonovské fronty

- Standardní knihovna Pythonu nabízí modul queue
- I tato fronta umožňuje pracovat s prvky různých datových typů

```
from queue import Queue
2|q = Queue()3 q. put (1)4 q. put ("ahoi")5 q. put (3/4)6 while not q. empty ():
|7| print (q.get())
```
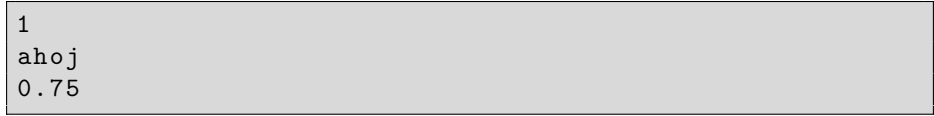

#### Fronta: aplikace

- Obecně problémy, kde se vyžaduje data zpracovávat ve FIFO režimu
- Tisková fronta (prvně zaslané soubory jsou vytištěny jako první)
- Zpracování událostí GUI (pořadí kliknutí na různá okna)
- Zpracování dat z periférií (klávesnice, myš)
- Grafové algoritmy (prohledávání do šířky)
- Prohledávání stavového prostoru

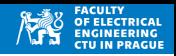

# Zásobník (stack)

- Složená datová struktura
- Je to kolekce položek
- Počet položek není dopředu znám
- Požadované operace:
	- přidání položky (push, add, put)
	- odebrání položky (pop, get)
	- $\bullet$  test na prázdnost (is Empty)
- LIFO Last In First Out
- Položky jsou odebírány v opačném pořadí než v jakém **byly vloˇzeny**
- Položky mohou být organizovány v poli: přidáváme na konec, odebíráme z konce
- Další užitečné operace
	- čtení z konce
	- počet položek

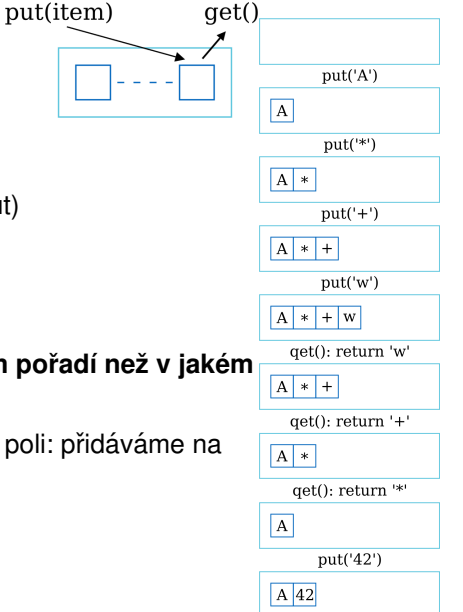

## Zásobník: implementace

- Zásobník lze jednoduše implementovat v klasickém Python poli
- $\bullet$  put(item): je realizována jako append(item)
- $get()$ : je realizována jako  $pop()$

```
1 stack = \lceil \cdot \rceil2
3 stack . append ('first ')
|4| stack. append (2)5 stack . append ('last ')
6
7 while len(stack) > 0:
|8| print (stack.pop ())
```
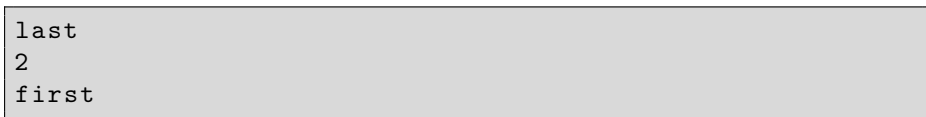

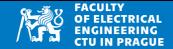

#### **Uloha ´**

- Vstup je 2D pole, obsahuje 0 a 1 (1=zed', 0=volný prostor) a souřadnice (x<sub>0</sub>, y<sub>0</sub>)
- Cílem je vyplnit všechny prázdné buňky dosažitelné ze startu

#### **Floodfill**

- Vlož $(x_0, y_0)$  na zásobník
- Dokud není zásobník prázdný:
	- Vezmi prvek  $(x_i, y_i)$  ze zásobníku (pop), označ jeho pozici za obsazenou
	- Vlož do zásobníku všechny sousedy  $(x_i, y_i)$ , kteří jsou v poli a mají hodnotu 0
- Sousedi jsou bud prvky v 4-okolí nebo 8-okolí
- $\bullet$  Ulohu lze řešit i s frontou
- Implementace na cvičeních

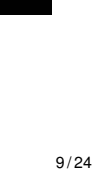

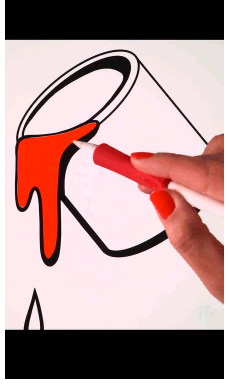

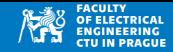

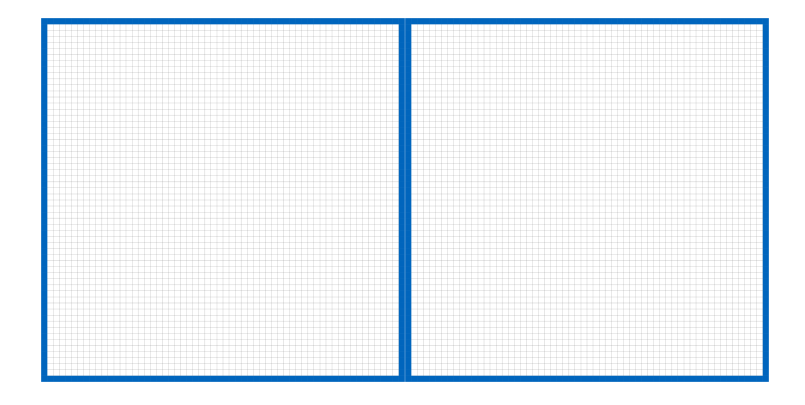

Visualizace

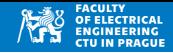

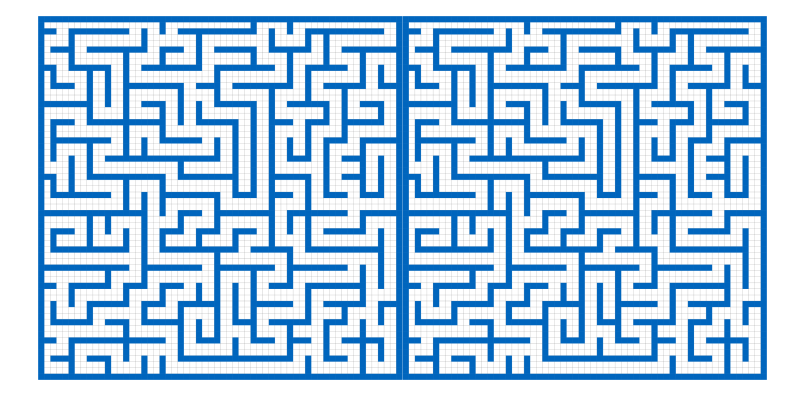

## Převod rekurzivního na nerekurzivní řešení

- 
- Rekurzivní řešení lze počítat bez rekurze s využitím zásobníku
- Místo rekurzivního volání se ukládají na zásobník příslušné argumenty

```
1 def sumRecursively (x): #x is list
2 if len(x) == 0:
3 return 0
4 if len(x) == 1: #basic case
5 return x [0]
6 return sumRecursively (x [-1]) + x [-1]7
8 a = [2, 4, 6]9 print ( sumRecursively (a) )
```
12

• Sestavte pole, kdy tento způsob selže

## Převod rekurzivního na nerekurzivní řešení

- Rekurzivní řešení lze počítat bez rekurze s využitím zásobníku
- Místo rekurzivního volání se ukládají na zásobník příslušné argumenty

```
def sumRecursively(x): #x is list
2 if len(x) == 0:
3 return 0
4 if len(x) == 1: #basic case
5 return x [0]
6 return sumRecursively (x [-1]) + x [-1]7
8 \mid a = [i \text{ for } i \text{ in } range(1100)]print( sumRecursively (a))
```

```
return sumRecursively (x [-1]) + x [-1][ Previous line repeated 995 more times ]
 File "../alpStack//sumRecursivelyLarge.py", line 2, in
      sumRecursively
    if len(x) == 0:
RecursionError: maximum recursion depth exceeded in comparison
```
### Převod rekurzivního na nerekurzivní řešení

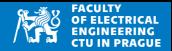

- Rekurzivní řešení lze počítat bez rekurze s využitím zásobníku
- Místo rekurzivního volání se ukládají na zásobník příslušné argumenty

```
def sumRecursivelyWithStack(x): #x is list
2 result = 0
3 stack = [x]4 while len(\text{stack}) > 0:
5 a = stack.pop() #a is array
6 if len(a) == 0:<br>
\begin{array}{ccc} 6 \ 7 \ \end{array}7 break
8 result += a.pop() #a.pop = last item of a
9 stack . append (a)
10 return result
11
12 a = [1, 2]13 print ( sum Recursively With Stack (a) )
14
15 a = [i for i in range (1100)]16 print ( sumRecursivelyWithStack (a) )
```
3 604450

# Zásobník: kontrola uzávorkování

- Program zjistí, jestli je výraz uzávorkován správně
- $a*(a+b)*(a-b) \rightarrow správně a[len(b] \rightarrow nesprávně)$
- Postup: pokud přijde levá závorka, dáme ji na zásobník.
- Pokud přijde pravá závorka, vyjmeme ze zásobníku a zkontrolujeme, že párují
- Levých a pravých závorek musí být stejný počet, tj. na konci musí být zásobník prázdný

```
def checkParsSimple(x):
2 stack = \begin{bmatrix} 1 \end{bmatrix}3 for c in x:
4 \text{if } c == " (" :5 stack . append (c)
6 elif c = "7 if len (stack) == 0:
8 return False
9 leftPar = stack.pop()
10 if leftPar != "(":
11 return False
12 return len(stack) == 0
```
## Zásobník: kontrola uzávorkování

```
1 def checkParsSimple(x):
2 stack = \begin{bmatrix} 1 \end{bmatrix}3 for c in x:
4 if c == "('".5 stack . append (c)
6 elif c == ")":7 if len (stack) == 0:
8 8 return False
9 leftPar = stack.pop()
10 if leftPar != "(":
11 11 return False
12 return len(stack) == 0
13
14 print ( checkParsSimple ("<sub>11</sub>a*(a+b)<sub>11</sub>"))
15 print ( checkParsSimple ("_1(1+(a+b))+(2-3)_1" ) )16 \overline{\text{print}} (checkParsSimple (\overline{\text{``}}_{11}1*(a+b_{11}\overline{\text{''}}_{21})))
17 \vert \text{print( checkParseSimple("_{||})a+b([_{||}'']) )
```
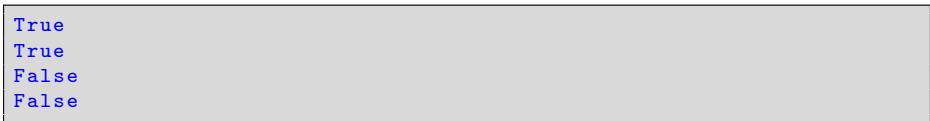

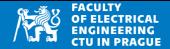

• Rozšíření předchozího programu o všechny typy závorek

```
1 def checkPars(x):
2 left = "({["
3 right = ") }]"
|4| stack = |1|5 for c in x:
6 if c in left:
7 stack.append(c)
8 else:
9 for i in range (len (right)):
10 if c == right[i]:
11 #we expect left[i] in stack
12 if len (stack) ==0:
13<sup>|</sup> return False
14 lastLeft = stack.pop()
\frac{15}{15} if lastLeft != left [i]:
16 return False
17 return len(stack) == 0
```
# Zásobník: kontrola uzávorkování

```
1 from checkPars import *
2
3 \frac{\pi \text{int} (\text{checkParts}("_{\text{H}}(a+b)_{\text{H}})^{\text{T}})}{2}4 \text{ print} (\text{checkPars}("_1(a+b)*[a-b]+{\}^1_{1}) )5 print ( checkPars ("_{11}({_{11}}[_{11})_{11}]_{11}) ) )
6 print (checkPars ("_{11}()[_{11}"))
7 \text{ print} (\text{checkPars}("1-2]+(3/4)_{11}
```
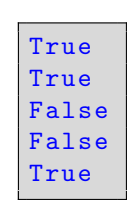

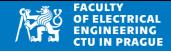

#### **Infixova notace: ´**

- Operátor je mezi operandy
- Pořadí operací určují závorky (a priorita operátorů)
- $a*(b+c)$

#### **Postfixova notace: ´**

- Operátor je po operandech
- $\bullet$  Není třeba závorkování
- $a*(b+c) \rightarrow a b c + *$

#### **Prefixova notace: ´**

- Operátor je před operandy
- Není třeba závorkování
- Též tzv. polská notace (autor J. Łukasiewicz)
- $a*(b+c) \rightarrow * a + b$  c

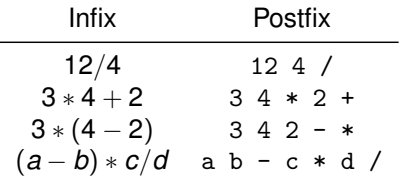

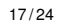

# Vyhodnocení výrazů

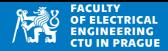

- Vyhodnocení postfixového výrazu s využitím zásobníku
- Procházíme řetězec (výraz) zleva doprava
- Pokud přijde číslo (operand), vložíme ho do zásobníku
- Pokud přijde operátor (uvažujeme +-\*/), vezmene ze zásobníku dva poslední operandy, spočítáme výsledek a uložíme na zásobník

```
def evalPostfix(x):
2 """ x is correct postfix notation """
3 stack = 14 for arg in x.split():
5 if arg == "+": #last+prev
6 stack.append (stack.pop () + stack.pop () )
7 elif arg == "-": #prev-last
8 stack.append ( - stack.pop () + stack.pop () )
9 elif arg == "*": #prev*last
10 stack.append (stack.pop () * stack.pop () )
11 elif arg == "/*: #prev/last12 second = stack.pop()
13 first = stack.pop()
14 stack.append (first / second )
15 else:
16 stack. append (float(\arg))17 return stack . pop ()
```
#### Vyhodnocení výrazů

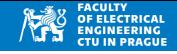

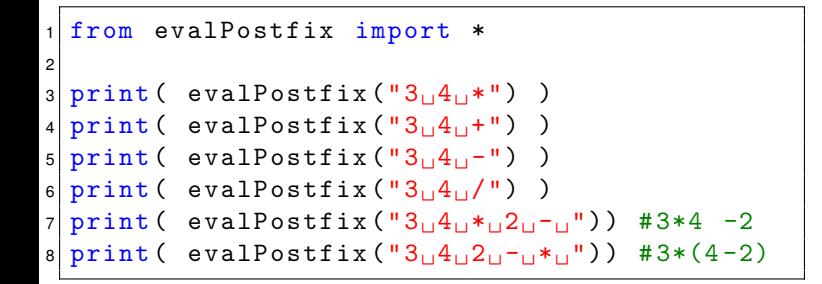

12.0 7.0  $-1.0$ 0.75 10.0 6.0

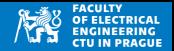

- Chceme převést  $(a + b)*(c d)$  na a  $b + c$  d \*
- Procházíme zleva doprava, čísla předáváme na výstup
- Operátor se přidá na zásobník
- Je-li v zásobníku operátor s vyšší precedencí, přesuň tento nejdřív na výstup
- Otevírací závorka se přidá do zásobníku
- Pokud přijde uzavírací závorka, přesouvej ze zásobníku dokud se nenarazí na otevírací závorku (závorky na výstup nejdou)
- Přesuň ze zásobníku zbývající operátory
- infixToPrefix.py

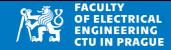

```
1 from stack import Stack
2 from evalPostfix import *
3 from infixToPostfix import *
4
5 print ( infixToPostfix (" 32+4 ") )
6 print ( infixToPostfix ("3*4 -2"))
7 \text{ print}(\text{infixToPostfix}("3*(4-2)"))8 \overline{\text{print}(\text{infixToPostfix}(\text{''}(62-32) * 5/9 \text{''}))}
```
32 4 3 4 \* 2 - 3 4 2 - \* 62 32 - 5  $*$  9 /

#### Vyhodnocení infix výrazu

- Provedeme kontrolu uzávorkování
- Pokud je v pořádku, převedeme infix na postfix
- Vyhodnotíme postfix

```
Jan Kybic
2 from stack import Stack
3 from evalPostfix import *
4 from infixToPostfix import *
5
6 \text{ def} evalInfix(s):
7 return evalPostfix (infixToPostfix(s))
8
9 print (evalInfix ("32+4"))
10 \mid \text{print}(\text{evalInfix}("3*4-2"))11 print (evalInfix ("3*(4-2)"))
12 print ( evalInfix (" (62-32) *5/9"))
```
36.0 10.0 6.0 16.666666666666668

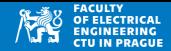

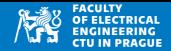

#### Funkce eval()

• Vyhodnocení (Pythonovských) výrazů

```
print( eval(" 3*(5-1)") )2 b = 103 \text{ print} (\text{eval}("2**b") )4 \text{ arr} = [1, 2, 3]5 print ( eval ("arr [0]*b") )
```
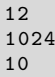

• Při vyhodnocení se využívají globální proměnné a funkce

```
1 | \text{def} add(a, b):
2 return a+b
3
4 \times = 105 \text{ print} ( eval ("add(x,1)" ) )
```
11

#### Funkce eval()

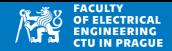

- Vstup do funkce eval () musí být syntakticky validní
- Nesmí nastat chyba běhu (runtime error)

```
= 102 print ( eval ("a*b") )
```

```
print ( eval ("a*b") )
 File "<string>", line 1, in <module>
NameError: name 'b' is not defined
```